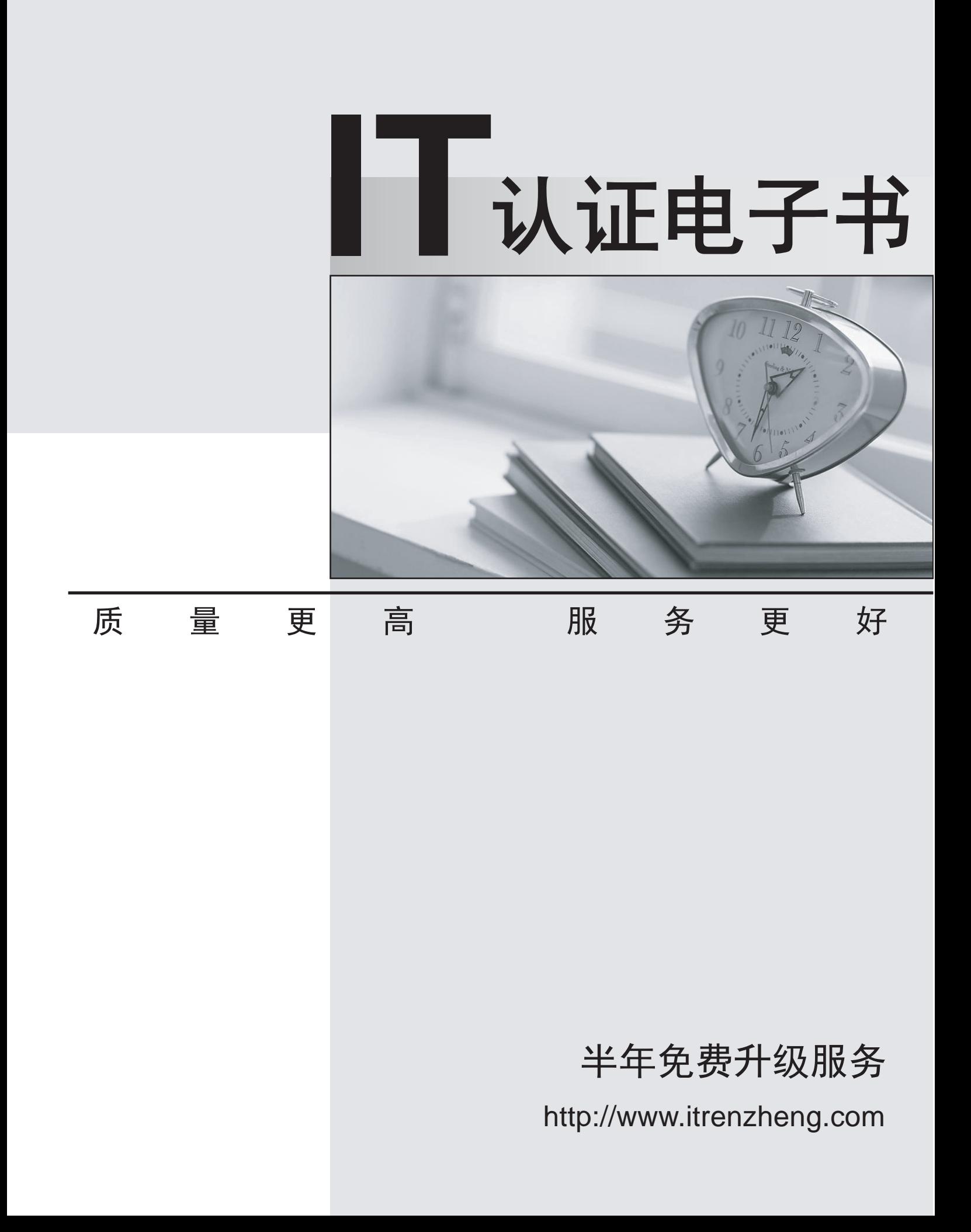

# **Exam** : **Looker Business Analyst**

### **Title** : : Looker Business Analyst Exam

## **Version** : DEMO

1.A business analyst is creating an Explore that shows the number of hotel rooms booked per week, by room type. The analyst is using a Week dimension and a Count measure, and is provisioning on a Room Type dimension. Looking at the results, the Count of King rooms seems unusually low one week.

What should the analyst do to further investigate the low numbers?

A. Run the Explore again to make sure the results are the same.

B. Click on the Count measure where it is low to drill in to it.

C. Click on the Room Type dimension where it is King to drill in to it.

D. Remove the pivot on the Room Type dimension and re-run the Explore.

#### **Answer:** B

2.A CEO wants to receive a daily email with the existing executive dashboard to review on a mobile device on the way to the office.

What should the analyst do to optimize the dashboard for mobile viewing?

A. Schedule the dashboard as HTML to adjust automatically.

B. Schedule the dashboard with the PDF format Use single column layout.

C. Create a mobile-friendly version of the dashboard by rearranging the tiles, and schedule the dashboard.

D. Schedule the dashboard with PDF paper size set to Fit Page to Dashboard.

#### **Answer:** B

3.A business analyst is using the Totals check box in an Explore to get the sum of a column of values. The number that appears in the Total row is much higher than the analyst expects, and this number is not the sum of the values in the column.

What is a possible cause of this discrepancy?

- A. There is a row limit applied.
- B. There is a filter on a dimension.
- C. There is a problem with the underlying LookML.
- D. There is a column limit applied.

#### **Answer:** D

#### **Explanation:**

Reference: https://docs.looker.com/exploring-data/exploring-data#features\_for\_developers

4.A global dashboard filter and the filter on a tile within that dashboard conflict because the global dashboard filter and the individual tile filter are based on the same field with different filter values. What happens in this situation?

A. The filter values of both filters will combine in an additive manner and both filters will apply.

B. The individual tile's filter will override the global dashboard filter.

C. The global dashboard filter will override the individual tile filter.

D. The dashboard will break and warn the user that there are conflicting filter values

#### **Answer:** C

5.An analyst needs to send a daily PDF to three different stores and wants it to contain five visualizations of KPI data. Each store's users must receive only the data filtered for that store. The analyst needs to see all store data in Looker.

What should the analyst build to accommodate these requirements?

- A. Three dashboards, one for each store
- B. Three schedules filtered by store
- C. Five schedules, one for each visualization
- D. A dashboard with three filters, one for each store

#### **Answer:** D